+7 (4932) 34-55-99

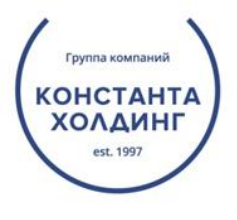

info@ruconst.com

# Методика расчета критериев риска проведения выездной налоговой проверки

При подготовке к проверке налоговые органы использую[т](http://www.consultant.ru/document/cons_doc_LAW_55729/0e99de4f8c78632cdecab194b60961e9196e0f73/) [«Концепцию](http://www.consultant.ru/document/cons_doc_LAW_55729/0e99de4f8c78632cdecab194b60961e9196e0f73/) [системы](http://www.consultant.ru/document/cons_doc_LAW_55729/0e99de4f8c78632cdecab194b60961e9196e0f73/) [планирования](http://www.consultant.ru/document/cons_doc_LAW_55729/0e99de4f8c78632cdecab194b60961e9196e0f73/) [выездных](http://www.consultant.ru/document/cons_doc_LAW_55729/0e99de4f8c78632cdecab194b60961e9196e0f73/) [налоговых](http://www.consultant.ru/document/cons_doc_LAW_55729/0e99de4f8c78632cdecab194b60961e9196e0f73/) [проверок»](http://www.consultant.ru/document/cons_doc_LAW_55729/0e99de4f8c78632cdecab194b60961e9196e0f73/)[,](http://www.consultant.ru/document/cons_doc_LAW_55729/0e99de4f8c78632cdecab194b60961e9196e0f73/) она утвержден[а](https://www.nalog.ru/rn77/about_fts/docs/3897151/) [приказом](https://www.nalog.ru/rn77/about_fts/docs/3897151/) [ФНС](https://www.nalog.ru/rn77/about_fts/docs/3897151/) [России](https://www.nalog.ru/rn77/about_fts/docs/3897151/) [от](https://www.nalog.ru/rn77/about_fts/docs/3897151/) [30.05.2007](https://www.nalog.ru/rn77/about_fts/docs/3897151/) [№ ММ](https://www.nalog.ru/rn77/about_fts/docs/3897151/)[-3-04-](https://www.nalog.ru/rn77/about_fts/docs/3897151/) [333@.](https://www.nalog.ru/rn77/about_fts/docs/3897151/) Одна из целей документа — рассказать налогоплательщикам об основных критериях отбора.

Зная эти критерии, вы сможете заранее оценить риск назначения выездной проверки и настроить работу так, чтобы не привлекать внимания налоговой.

Рассмотрим основные из них.

### Налоговая нагрузка

#### *Чем ниже налоговая нагрузка, тем выше вероятность назначения проверки.*

Для расчета показателя налоговой нагрузки сумму всех налогов и сборов компании за год надо разделить на ее выручку за этот же период. Чтобы расчет был корректным, в сумму налогов и сборов включают сумму всех платежей в бюджет, в том числе НДФЛ за работников, но исключают страховые сборы, суммы ввозного НДС и таможенные пошлины.

> *Для примера рассчитаем налоговую нагрузку ООО «Ромашка» из Иваново, которое занимается производством текстильных изделий. Выручка компании за 2020 год составила 125 млн рублей. За год компания перечислила в бюджет 6,5 млн рублей НДС, 4,2 млн рублей налога на прибыль, 650 тыс. рублей НДФЛ, 120 тыс. рублей налога на имущество и 50 тыс. рублей транспортного налога.*

> *Совокупная налоговая нагрузка компании = (6,5 млн рублей + 4,2 млн рублей + 650 тыс. рублей + 120 тыс. рублей + 50 тыс. рублей) / 125 млн рублей х 100 = 9,21% Налоговая нагрузка по НДС = 6,5 млн рублей / 125 млн рублей х 100 = 5,2%*

> *Налоговая нагрузка по налогу на прибыль = 4,2 млн рублей / 125 млн рублей х 100 = 3,36%*

Теперь сравним полученные показатели со средними по отрасли. С помощью [налогового](https://pb.nalog.ru/calculator.html?t=1598196533470) [калькулятора](https://pb.nalog.ru/calculator.html?t=1598196533470) [н](https://pb.nalog.ru/calculator.html?t=1598196533470)а сайте ФНС можно узнать средние данные отрасли в том регионе, где работает компания, и определить размер налоговой нагрузки.

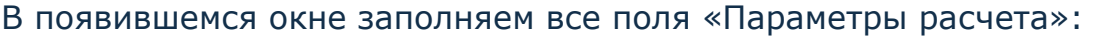

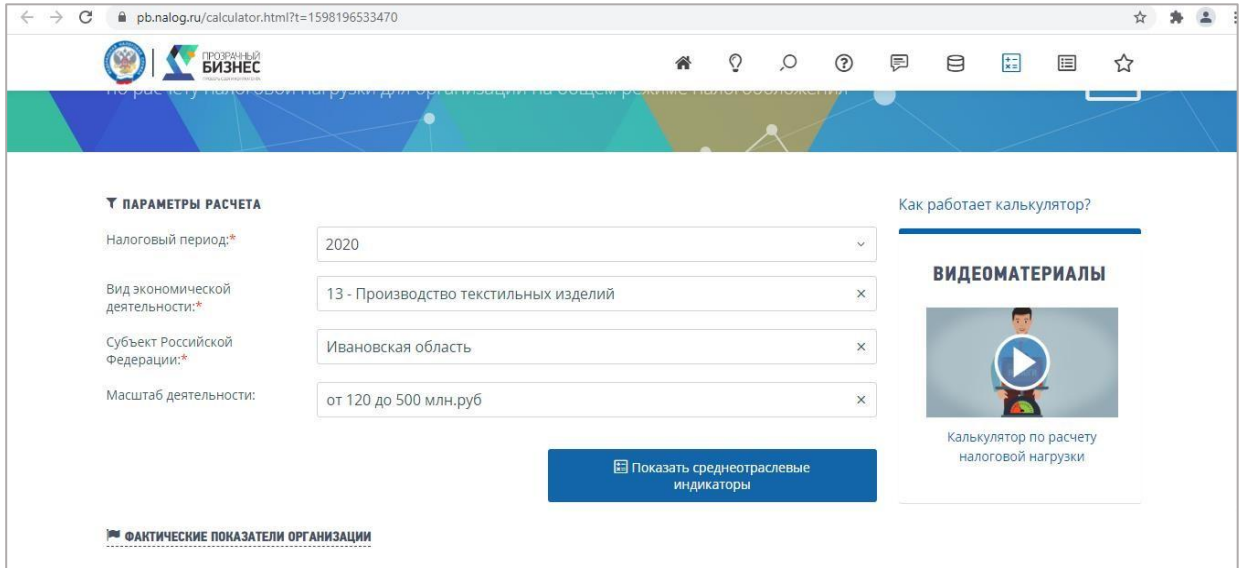

### Далее нажимаем на кнопку «Показать среднеотраслевые индикаторы».

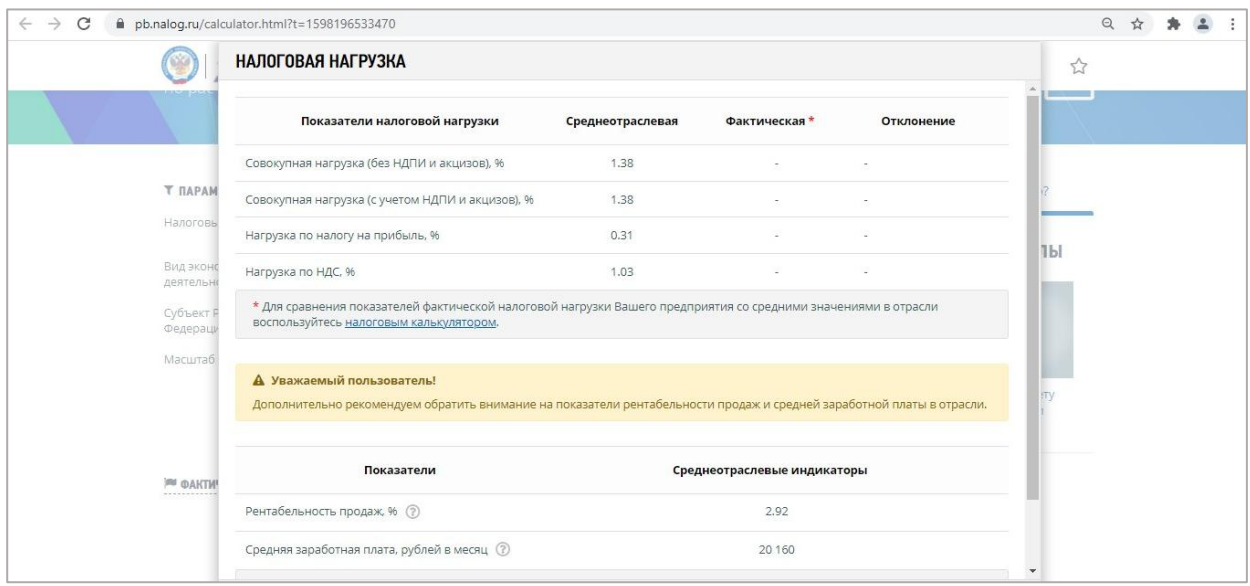

*В появившемся окне будут отражены среднеотраслевые показатели налоговой нагрузки для отрасли производства текстильной продукции в процентном соотношении.*

В рассматриваемом выше примере совокупная налоговая нагрузка компании по всем налогам составляет 9,21%, что превышает значение среднеотраслевых показателей (1,38%).

Таким образом, у ФНС не должно быть претензий к такому налогоплательщику. Если часть показателей соответствует норме, а по одному из налогов нагрузка ниже, могут потребовать пояснения только по этому налогу.

#### Сделки с высоким налоговым риском

*Чем больше у компании непонятных сделок, тем пристальнее внимание ФНС.*

В зоне внимания налоговиков договоры, по которым есть подозрение, что они заключены только для снижения налогов или получения налогового вычета.

*Статья 54.1 НК РФ называет основным отличительным признаком таких договоров нереальные сделки, которых не было или которые совершались другим лицом, а не тем, кто указан в договоре.*

Чаще всего это договоры, где нет деловой цели (выгоды для налогоплательщика), материального результата (консультационные, маркетинговые, посреднические услуги), подтверждающих первичных документов (товарных накладных, актов, смет, заказнарядов).

> *Например, такими сделками признают схему работы производителя на ОСНО, который реализует всю свою продукцию через одно или несколько ИП или ООО на УСН. Чаще всего при такой работе заявки от покупателей принимают сотрудники производителя, они же отгружают товар и оформляют документацию. Посредник используется только в документальном оформлении для снижения налоговой нагрузки. Чтобы не попасть под внимание налоговиков по этому пункту, рекомендуем не использовать посредников, заключать договоры только с реальными компаниями, запрашивать у контрагента всю необходимую информацию, пользоваться электронными сервисами ФНС, а также проверочными сервисами, например, «Контур.Фокус».*

## Отклонение уровня рентабельности компании от среднего уровня по отрасли

Если рентабельность ниже среднего, налогоплательщик в зоне риска. Показатель рассчитывается на основании бухгалтерской и налоговой отчетности компании. Чаще всего налоговиков интересует рентабельность активов и рентабельность продаж.

**Рентабельность активов** = прибыль (убыток) до налогообложения (стр. 2300 отчета о финансовых результатах) / актив баланса (стр. 1600 годового баланса) \* 100%.

**Рентабельность продаж** = прибыль (убыток) от продаж (стр. 2200 отчета о финансовых результатах) / себестоимость продаж + коммерческие расходы + управленческие расходы (стр. 2120 + 2210 + 2220 отчета о финансовых результатах)  $* 100\%$ .

Сравните полученный результат со среднеотраслевым, который указан [в](https://pb.nalog.ru/calculator.html?t=1598196533470) [налоговом](https://pb.nalog.ru/calculator.html?t=1598196533470) [калькуляторе](https://pb.nalog.ru/calculator.html?t=1598196533470)[:](https://pb.nalog.ru/calculator.html?t=1598196533470)

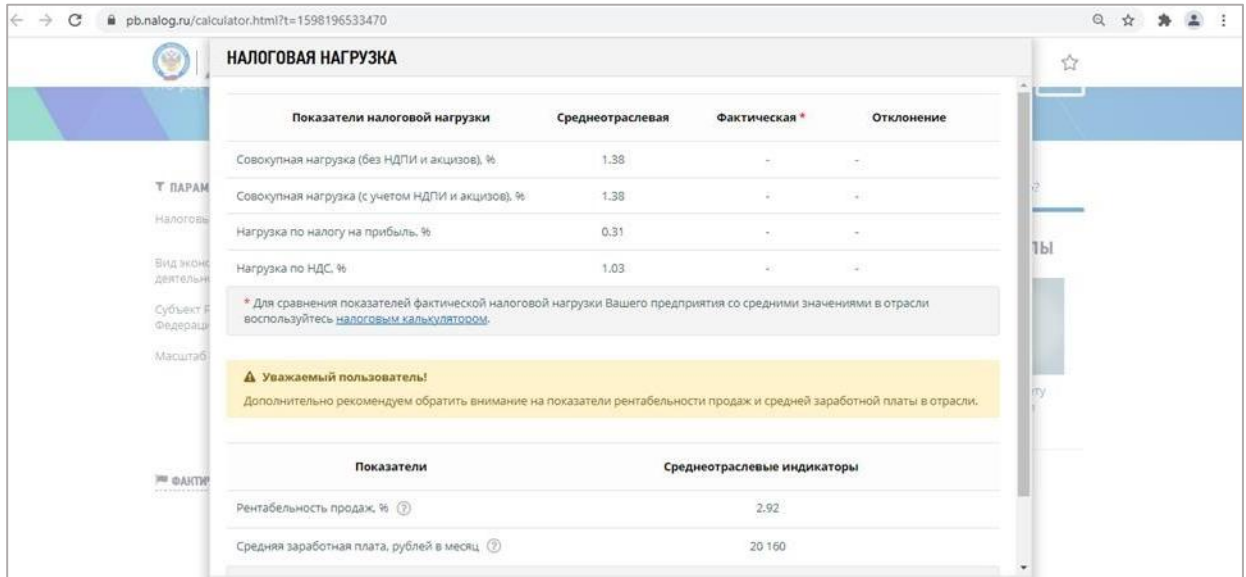

Рентабельность продаж для отрасли производства текстильных изделий в г. Иваново должна быть не менее 2,6%, поскольку среднеотраслевой показатель 2,92%.

*Показатель меньше чем на 10% от среднеотраслевого наверняка привлечет внимание налоговиков.*

*Всегда своевременно отвечайте на запросы и требования налоговой, даже если они кажутся вам абсурдными или ошибочными.*

Игнорирование писем и сообщений госорганов — признак недобросовестной компании.

> *Например, иногда налогоплательщикам приходят требования погасить несуществующую недоимку или предоставить первичные документы по сделкам с контрагентом, который никогда не сотрудничал с компанией. Бывает, что документ из налоговой приходит на смеси английского и русского языков.*

Во всех случаях следует ответить. Сообщить, что контрагент отсутствует в базе вашей компании; запросить сверку с налоговой по налогу, где выявлена недоимка; попросить уточнить требования.

#### Зарплата сотрудников

*Средний размер оплаты труда в компании не должен быть меньше, чем в аналогичных компаниях.*

Если больше — отлично. Иначе это повод заподозрить руководство фирмы в выплате зарплаты «в конвертах».

*Например, после анализа отчетности за 2020 год ФНС рассчитали среднюю зарплату по отраслям в каждом регионе. Допустим, в г. Иваново в отрасли производства текстильных изделий этот показатель равнялся 20 160 рублей. Во все компании, где размер заработной платы менее этой суммы, скорее всего, направят требования объяснить, почему так.*

### Соотношение доходов и расходов Налоговые вычеты

*Компании, в которых темп роста расходов превышает темп роста доходов на протяжении нескольких периодов, всегда под контролем.*

Заявляя значительные налоговые вычеты, будьте готовы не только к требованию предоставить все первичные документы, подтверждающие законность сделок, но и к визиту инспекторов, опросу сотрудников, направлению ФНС встречных запросов в адрес ваших контрагентов, которые участвовали в сделках и получили от вас оплату.

> *Например, компания сначала сдала нулевую отчетность. На следующий год отчетность получилась с убытком. После того как налогоплательщик получил требование пояснить причины убытка, он сообщил, что приобрел основные средства.*

# Отражение в налоговой отчетности по НДС значительных сумм налоговых вычетов

*Согласно концепции планирования налоговых проверок, удельный вес вычетов не должен превышать 89%.*

Если в декларации по НДС компания отразит значительную долю налоговых вычетов, то это может привести к тому, что в декларации по НДС будет заявлен налог к возврату из бюджета, или в декларации по НДС будет указана не большая сумма НДС к уплате при значительных оборотах компании.

В такой ситуации пристального внимания налоговиков не избежать. документов (товарных накладных, актов, смет, заказ-нарядов).

Для расчет удельного веса налоговых вычетов необходимо обратиться к декларации по налогу на добавленную стоимость.

*Для вычислений нам нужны две цифры раздела 3 отчета:* 

*строка 118: общая сумма налога, исчисленная с учетом восстановленных сумм налога; строка 190: общая сумма налога, подлежащая вычитанию.* 

*Расчет доли вычетов по НДС осуществляется по формуле:* 

*Доля вычета по НДС = Величина налогового вычета (строка 190 раздела 3) /Сумма всего исчисленного НДС (строка 118 раздела 3)*

Напомним, что налоговики анализируют значение показателя не за один квартал, а минимум на 12 месяцев.

Учитывая, что доля рассчитывается за 12 месяцев, налогоплательщику стоит определять коэффициент на конец каждого квартала, а не ограничиваться только календарным годом.

### Сделки с посредниками, перекупщиками

*Заключение договоров с контрагентами-перекупщиками или посредниками ("цепочки контрагентов") должно иметь разумную экономическую причину (деловую цель).*

Дополнительное звено в системе продаж вызывает подозрение. По мнению налоговиков, чаще всего посредников привлекают, чтобы получить необоснованную налоговую выгоду. Например, маскируют договор купли-продажи под договор комиссии. Передавая товар на комиссию, комитент (продавец) не получает доходов, а значит, не обязан уплачивать налог на прибыль и НДС.

> *К примеру, компания арендует офис не напрямую у собственника, а у посредника. Арендатору надо быть готовым ответить инспекции, почему он использует посредническую схему. Подойдет ответ, что собственник отдал эксклюзивное право субарендодателю.*

*Для отбора организаций, которые вероятнее всего совершают налоговые нарушения, ФНС разработан программный комплекс «ВНП-отбор». Алгоритм анализирует данные о налогоплательщиках и отбирает компании для дальнейшего включения их в план проведения выездных проверок.* 

Таким образом, по приведённым выше критериям Вы самостоятельно сможете оценить налоговые риски по результатам своей финансовохозяйственной деятельности.